# **Freifunk Meetup 2021/01**

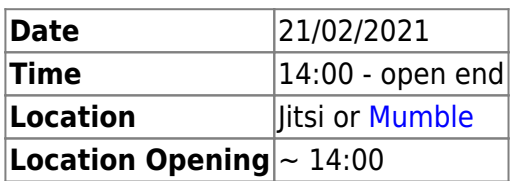

# **Agenda**

- 1. [Freifunk Meetup 2020/01](https://wiki.c3l.lu/doku.php?id=projects:freifunk:meetup:2020-01)
- 2. Network Setup
- 3. Feedback Neie GW
- 4. Services
- 5. MTU
- 6. Re-Setup GW3
- 7. Sales
- 8. GW VPN → Wireguard
- 9. XMPP MUC
- 10. Projects

# **Minutes**

## **Freifunk Meetup 2020/01**

Outdoor AP ass 1 Joer getest ginn, ass OK. Gimmicks ass bis op Änn vum Joer on hold. Am September kucken mir weider Mail intern maachen.

## **Network Setup**

#### **Config Mode luxembourg.freifunk.net Verlinkung**

Mir änneren dat op freifunk.lu em vir den Config Modus. Mir froen dat bei den däitschen no,vir dat generell propper ze kreien.

#### **VPS**

netcup Leeft vir den Moment. Et left vir den Moment firmwware.freifunk.lu drop.

#### **Automatisatioun**

Ansible gëtt do geholl.

#### **MeshLab**

Team kuckt bis Müett Mäerz eng konkreet Idde ze hunn weini se dat verwierklechen.

#### **Virtualisatioun**

Loossen mir nach sinn, ass nach keen Besoin do.

## **Feedback neie GW**

#### [FreiFunk Gateway setup](https://wiki.c3l.lu/doku.php?id=private:freifunk:gateway)

#### **Services**

- [Jitsi Instance](https://jitsi.org/), wier gutt probeieren mir em ze setzen, eventuel mat Flokinet
- DNS for User website, maachen mir wann mir Servicer am FF netz hunn an der .fflux domain
- openwrt instance Mir kucken dat am Detail an kläeren dat dann.
- open NTP, maachen mir speiderhin eventuel iwert den DHCP
- [Ticketing](https://www.opensupports.com/download/) kann een iwwert den RT ofweckelen. Eventuel eng support Mail dei dann en RT Ticket op mëscht,

#### **MTU**

MTU 1406 aktuell MTU 1536 gëtt an den node logs empfohlen, steigerung vun Performance ??? Testen mir mat eiser Textbox Meshlab, huet och Afloss op ersetzung vun fastd duerch wireguard.

#### **Re-Setup GW3**

Mir machen en Nuddle op, Gëtt geitn Änn Mäerz bis Ufank ABrëll. Mir informeiren d'Leit weini, well mir immens vill Routeren hunn dei duerno net mei wäerten fonktioneieren.

#### **Sales**

Mir schreiwen d'Leit un an erkläeren hinn dat. Sie kreien den Router vir den Akaafspräi, wann si eis den Router do loossen.

#### **GW VPN -> Wireguard**

#### **OPENVPN**

Wireguard as elo bei Hide.me gelistet? Loossen mir nach sinn bis et gebraucht gëtt.

#### **fastd**

Loossen mir nach sinn bis Änn des Joers.

#### **XMPP MUC**

Mir maachen en MUC op vir eis Leit an Kommunitie. Matrix an co kënn speider drunnn.

## **Projects**

infrastructur repo gëtt nei erstallt an propper geuerdnet. Mir erstellen eng kloer Definitioun wat wouhinner kënnt.

From: <https://wiki.c3l.lu/> - **Chaos Computer Club Lëtzebuerg**

Permanent link: **<https://wiki.c3l.lu/doku.php?id=projects:freifunk:meetup:2021-01&rev=1613918385>**

Last update: **2021/02/21 15:39**

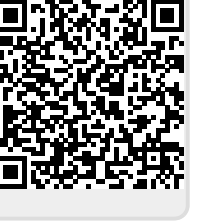